# **GFMC-MS-12**

# 16 Kanal Multiswitch Decoder

Der Multiswitch-Decoder dekodiert die Schaltkanäle von Multiswitch-Modulen. Der GFMC-MS12 arbeitet mit dem Nautic-Expert Modul von Firma Graupner und dem Multiswitch-Modul der Firma Futaba zusammen. Die Auswahl, mit welches der beiden oben genannten Module verwendet wird, geschieht per Steckbrücke am Decoder.

Die 16 Kanäle schalten jeweils maximal 1 A.

Besonderen Wert wurde auf die sichere Abschaltung im Fall von Funkstörungen oder falscher Senderparametrierung gelegt.

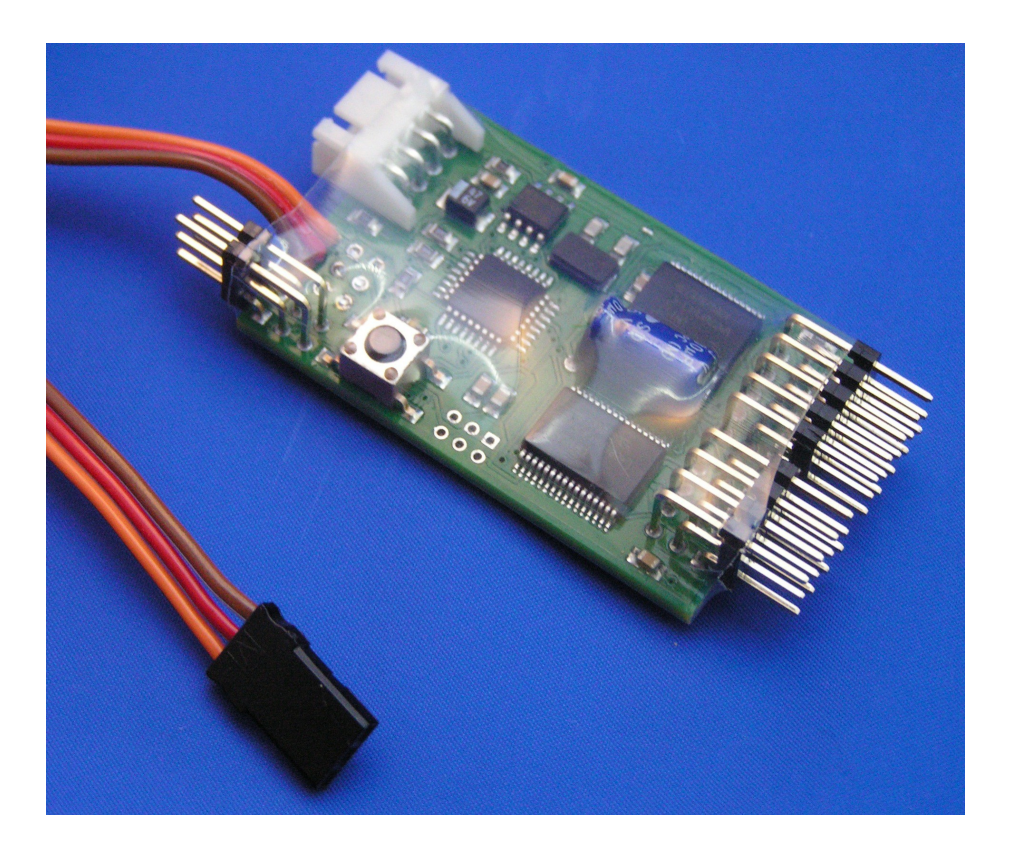

Der GFMC-MS12 schaltet gegen positive Versorgungsspannung. Handelsübliche Module schalten gegen Masse.

Das Schalten gegen positive Versorgungsspannung vereinfacht das Massekonzept im Modell und erlaubt das Einschleifen von Spannungsreglern in den Schaltausgang, um Lasten mit unterschiedlichen Versorgungsspannung anzusteuern.

### **Eingesetzte Technologie:**

Der Decoder ist mikroprozessorgesteuert. Der Prozessor arbeitet mit 16MHz Taktfrequenz. Die Software ist in C und Assembler codiert.

Durch die Verwendung von modernen, integrierten Leistungsschaltern sind die Ausgänge kurzschlussfest gegen Masse und Versorgungspannung, sowie gegen Klemmenschluss. Außerdem sind sie überlastungsfest und übertemperaturgesichert.

Der Decoder ist für den sog. ScaleBus vorbereitet. Über diese serielle Verbindung kann er mit anderen Reglern und Soundmodulen über eine einfache Vierdrahtverbindung Informationen austauschen. Das wird z.B. dazu genutzt, den zur Sonderfunktion passenden Sound vom Soundmodul abspielen zu lassen.

### **Einbau:**

Der Decoder wird mit einem Servokabel mit dem Kanal des Empfängers verbunden, an dem senderseitig das Multiswitch- / Nautic-Expert Modul angeschlossen ist.

Die angeschlossenen Verbraucher werden aus der Energiequelle "Bat" versorgt. Die Eingangsspannung darf zwischen 5,5 und 24 V liegen.

#### **Verwechslung der Polarität der Versorgungsspannung ist unbedingt zu vermeiden !**

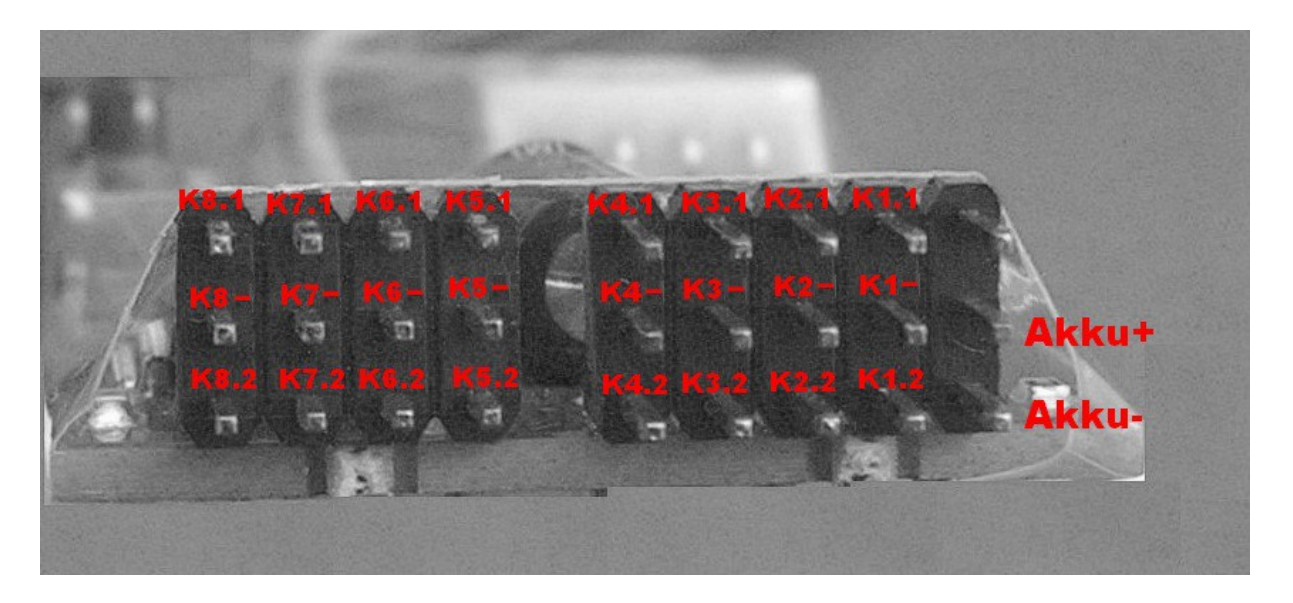

Der Decoder hat 2 x 8 Schaltausgänge, die auf einen dreipoligen Stecker geführt sind. An jedem Stecker können 2 Verbraucher angeschlossen werden. Der mittlere Kontakt führt Massepotential (-). Die beiden äußeren Kontakte schalten den Verbraucher gegen Plus. Die Ausgänge schalten also die Versorgungspannung, nicht die Empfängerkreisspannung (5V) .

Daher müssen die angeschlossenen Verbraucher für diese Spannung geeignet sein. Wird das Modul z.B. mit 12 Volt versorgt, sollte der Verbraucher ebenfalls für 12V Nennspannung ausgelegt sein. Bei LEDs sind z.B. entsprechende Vorwiderstände vorzusehen. Die Ausgänge können auch induktive Lasten (z.B. Relais oder Motoren) ansteuern.

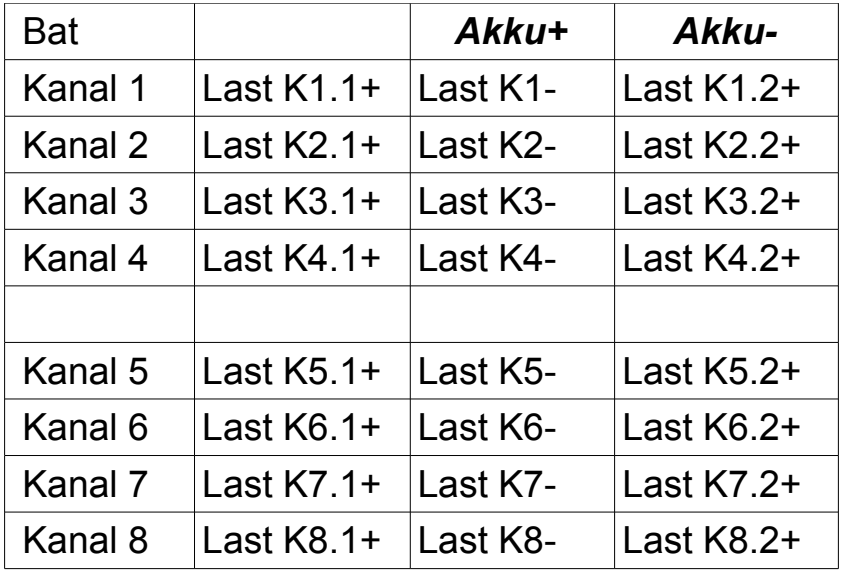

### **Inbetriebnahme:**

Vor Inbetriebnahme muss der grüne Stecker in die richtige Postion gebracht werden. Wenn der Stecker oben steckt, arbeitet das Modul im Graupner/JR Modus. Wenn der Stecker unten steckt, arbeitet das Modul im Robbe/Futaba Modus.

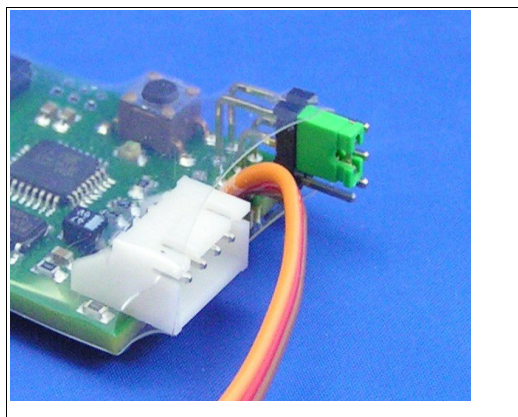

*Abbildung 1 Steckerposition für den Graupner-Modus*

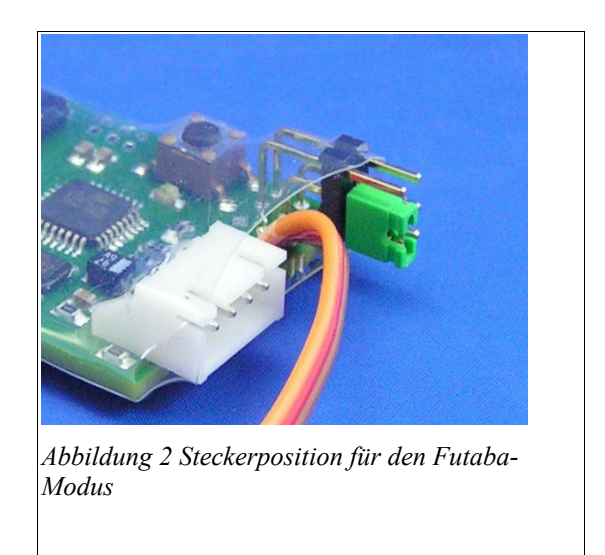

Nach dem Einschalten blinkt die rote LED des Moduls bis gültige Schaltkommandos vom Sender empfangen werden. Ist dies der Fall, leuchtet die LED kontinuierlich rot auf und die Ausgänge werden aktiv. Erkennt das Modul einen Fehler in der Impulsfolge (i.d.R. durch Empfangsstörungen verursacht), schaltet es alle Ausgänge aus und die rote LED blinkt.

#### **Testmodus**

Der Testmodus dient dazu die Verdrahtung zu überprüfen. Dazu kann man manuell, ohne Sender und Empfänger, alle Ausgänge nacheinander einschalten.

In den Testmodus gelangt man, indem der Taster beim Einschalten der Empfängerstromversorgung betätigt wird. Der Testmodus wird durch kurzes Blinken der LED angezeigt.

Bei jedem weiteren Betätigen des Tasters schaltet das Modul einen Ausgang weiter. Hält man den Taster im Testmodus gedrückt, werden die Ausgänge automatisch weitergeschaltet (Lauflicht).

Der Testmodus wird durch Ausschalten der Empfängerstromversorgung verlassen.

## **Optionen:**

Der GFMC-MS11 schaltet gegen Masse, statt gegen positive Versorgungsspannung; die Funktionalität ist jedoch identisch.

#### **Technische Daten:**

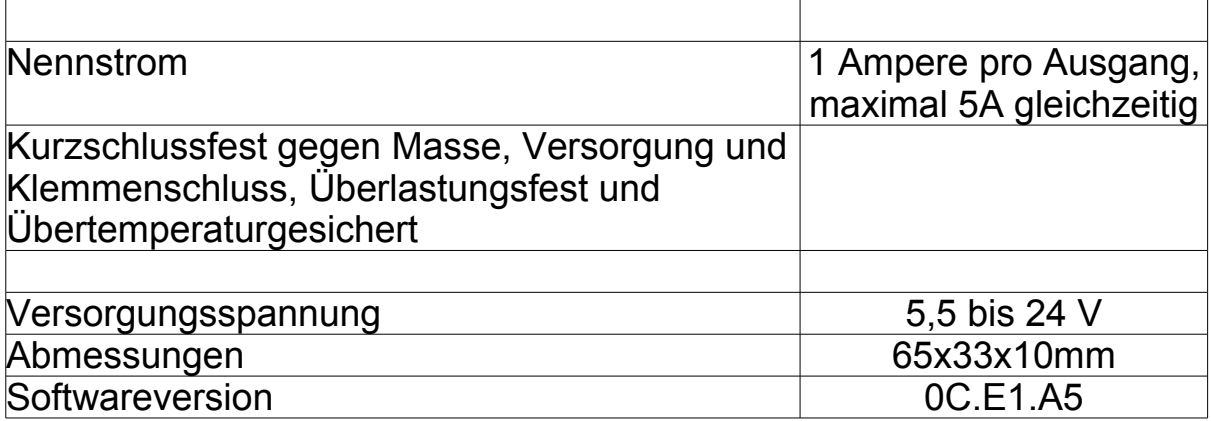

# **Wichtig !**

*Betreiben Sie das Gerät nur in den zulässigen Betriebsbedingungen. Führen Sie keine Veränderungen an dem Regler durch. Das Gerät darf keinem Spritzwasser oder Regen ausgesetzt werden ( Kurzschlussgefahr! )*

### **Hinweis !**

*[Das Gerät wurde nach der Herstellung einer sorgfältigen Überprüfung](mailto:r.stelzer@silicongluesystems.com) unterzogen. Es ist nur für den bestimmungsgemäßen Gebrauch gedacht. Wir übernehmen keine Haftung für Schäden oder Folgeschäden im Zusammenhang mit diesem Produkt. Wir übernehmen keine Gewähr für Schäden, die durch Abänderung der Schaltung, Nichtbeachten der Anschluss – und Anbauanleitung, Anschluss an eine [falsche Spannung oder Stromart, Falschpolung der Baugruppe,](mailto:r.stelzer@silicongluesystems.com) Fehlbedienung, fahrlässige Behandlung oder Missbrauch, Veränderung oder Reparaturversuch entstanden sind. Sollten Sie das Gerät verändern (hierzu zählt z.B. auch der Einbau in ein Gehäuse oder Modell) und weitergeben, sind Sie Hersteller im Sinne des Gesetzes, und damit verpflichtet, die Gebrauchsanweisung und diesen [Haftungsausschluss mit dem Gerät mitzuliefern.](mailto:r.stelzer@silicongluesystems.com)*

Postanschrift:

SGS electronic Zeppelinstraße 36 47638 Straelen **Deutschland** 

Kontakt:

 web: [www.sgs-electronic.de](http://www.sgs-electronic.de/) email: info@sgs-electronic.de

Ust-IdNr.: DE 249033623 WEEE-Reg.-Nr.: DE 90290947